## **Wikiprint Book**

**Title: Przewodnik użytkownika dla Urzędu =**

**Subject: eDokumenty - elektroniczny system obiegu dokumentów, workflow i CRM - UserGuide/CityHall**

**Version: 3**

**Date: 11/21/24 18:34:13**

## **Table of Contents**

*Przewodnik użytkownika dla Urzędu = 3*

## **Przewodnik użytkownika dla Urzędu =**

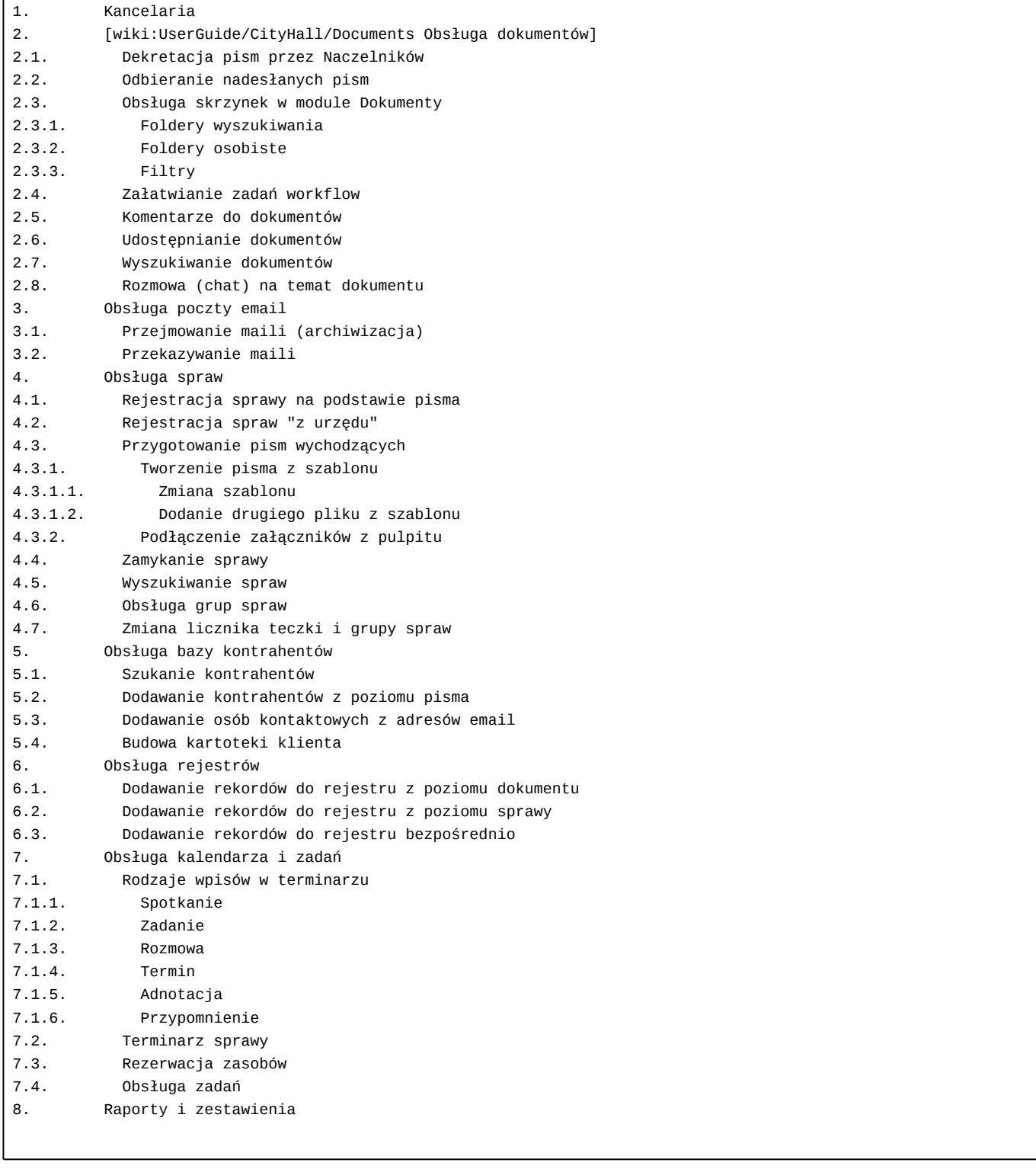